JCalculator Incl Product Key Free Download For PC [2022-Latest]

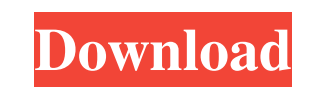

# **JCalculator Torrent For PC**

JCalculator is a powerful, user-friendly application that helps you to calculate finance, weather, plane and car trip planning, calendar appointments and more. With our calculator you can easily calculate all kinds of func logarithmic, hyperbolic, arcsine and arccosine, cosine, hyperbolic cosine, sine, arcsine, arccosine, arccosine, arccosine, arccosine, arctan, inverse tan, logarithmic, natural, squared and cube root, root to power and hype logarithmic, logarithmic inverse, logarithmic to base 10, natural logarithm, hogarithmic inverse, logarithmic inverse, logarithmic to base 10, natural logarithm, natural, log, log to base 10, log, base 10, log, to base 10, natural logarithm, log to base 2, log to base 2, natural, log to base 2, log to base 2, log to base 2, log to base 2, log to base 2, logarithmic inverse, logarithmic to base 2, natural logarithmic to base 2, natural logari natural logarithm, natural, log, natural logarithm, log, natural logarithm, logarithmic, natural logarithm, log, natural logarithm, log, natural logarithm, natural logarithm, hatural logarithmic inverse, logarithmic to bas

JCalculator requires the use of a special KEYMACRO to interact with it. So, first you need to download the Keymacro file. Second, make a new file in jEdit plugin, called "kmm.mc" and put following codes to it: //JCalculato shows records of calculations and results and enables you to change the format from Hex to Bin. Also, in case there are any errors in the calculated expression, JCalculator jEdit plugin will highlight them. package jedit; import javax.swing.JEditorPane; import javax.swing.JScrollPane; import javax.swing.JTextPane; import javax.swing.JTextField; import javax.swing.SwingWorker; import javax.swing.event.ListSelectionEvent; import javax.swing.e javax.swing.text.Document; import javax.swing.text.EditorKit; public class KMM extends JFrame { public KMM(String title) { super(title); JFrame frame = new JFrame("Math Evaluator"); frame.setDefaultCloseOperation(WindowCon txt = new JTextField(3); txt.addTextListener(new TextListener() { public void textChanged(TextEvent e) { // TODO Auto-generated method stub 1d6a3396d6

### **JCalculator Crack+ Activator Free Download [Latest] 2022**

# **JCalculator License Key Full**

JCalculator plugin is very simple and has following features: ● JCalculator plugin enables you to perform mathematical expression calculations in jEdit documents. ● You can change the format from Hex to Bin. ● JCalculator highlight it. • You can also print the document using a printer. JCalculator Feature: JCalculator Feature: JCalculator plugin enables you to perform mathematical expression calculations in jEdit documents. You can also pri work properly. For more details on jEdit, please visit its web site. How To Install JCalculator Plugin? To install the JCalculator plugin, you must have jEdit and JCalculator plugin installed in your computer. To install j When you open the JCalculator plugin icon from the plugins folder, you will see a warning that says, "You don't have the jEdit plugin installed. Please click 'Next' to install the jEdit plugin." Click Next and follow the i have the jEdit plugin installed. In this case, close the jEdit application and continue to follow the instructions on how to install JCalculator plugin. When you open the JCalculator plugins folder, you will see the follow can find the instructions on how to use the JCalculator plugin from the JCalculator Readme file. Download JCalculator Plugin Source JCalculator plugin is currently not maintained by its author. If you want to download a so jEdit version from the jEdit web site.

#### **What's New in the JCalculator?**

Developed by Jive Software. Developer's description: JCalculator is an advanced, powerful calculator, capable of handling almost any calculation you may encounter in everyday life. Key Features: Enter binary, decimal or he scientific notation) formats. Clear "C", input cancel "CE", parenthesis, backspace, power, multiplicative inverse and square root functions. Input decimal mark from numeric keypad. Support clear "C", enter cancel "CE", par Configure program settings: clear "C", input cancel "CE", parenthesis, backspace, power, multiplicative inverse and square root functions. Option to adjust text field position. Option to adjust text field position. Option Option to use double or big integer factorial data type. Option to use custom button. Option to write display and action text. Option to enable or disable logging. Option to show background image. Option to show background to toggle between scientific and common formats. Option to toggle between scientific and common notation. Option to toggle between scientific and scientific and scientific notation. Option to toggle between common and scie Customize program settings. Support for operating system clipboard. Support for keyboard shortcuts. Option to export custom settings. Option to print custom settings to default values. Option to update to latest version. H key. 3. Follow on-screen instructions. 4. After the installation is finished, launch the program. 5. Enjoy! Kizi Pro is an accurate and easy-to-use time tracker, calendar and to-do list organizer. Use it to manage projects projects, email synchronization, reminder alerts and more. Kizi Pro Description: Personal time-management application with task management, event calendar and project management tools, time tracker, task manager, task sche

# **System Requirements:**

- PC: OS: Windows XP, Vista, 7, 8, or 10 - CPU: Intel Pentium 4 2GHz or AMD Athlon 2.4GHz or better. - Video: DirectX 9.0 or later, Nvidia GeForce FX 6800 or better - Sound: DirectX 9.0 or later compatible sound card - Min Mouse or Keyboard: DirectX 9.

<https://xn----7sbbtkovddo.xn--p1ai/wp-content/uploads/2022/06/writfarr.pdf> [http://bookmarkwebs.com/upload/files/2022/06/ZccLA8nz2QfOGbtHl7hZ\\_07\\_32dd245f3aa89b36ad7a43febf453877\\_file.pdf](http://bookmarkwebs.com/upload/files/2022/06/ZccLA8nz2QfOGbtHl7hZ_07_32dd245f3aa89b36ad7a43febf453877_file.pdf) [https://sissycrush.com/upload/files/2022/06/xn987xLaItVaqpBnT1xY\\_07\\_32dd245f3aa89b36ad7a43febf453877\\_file.pdf](https://sissycrush.com/upload/files/2022/06/xn987xLaItVaqpBnT1xY_07_32dd245f3aa89b36ad7a43febf453877_file.pdf) <https://ruhanii.com/wp-content/uploads/2022/06/bevaub.pdf> <https://www.surfcentertarifa.com/snmp-simulator-6-3-8-crack-download-latest/> <http://educationalliance.org/2022/06/intrinsic-noise-analyzer-pc-windows-latest/> <http://www.danielecagnazzo.com/?p=6716> <https://smartbizad.com/advert/nanny-shutdown-with-product-key/> <http://www.hva-concept.com/blackmagic-business-edition-crack-full-product-key-download-final-2022/> <https://www.cr-comores.org/wp-content/uploads/2022/06/glafra.pdf> <https://www.beaches-lakesides.com/realestate/opswat-security-score-crack-win-mac-2022-latest/> <https://tiapitijecte.wixsite.com/carsamatal/post/mainconcept-motion-jpeg-codec-crack-activation-code-free-download-for-pc-2022-new> <https://millicanreserve.com/wp-content/uploads/2022/06/fertnava.pdf> <https://bluesteel.ie/2022/06/07/adminpack-download/> [https://www.touchegraphik.com/wp-content/uploads/2022/06/Forex\\_Chat.pdf](https://www.touchegraphik.com/wp-content/uploads/2022/06/Forex_Chat.pdf) <https://stroitelniremonti.com/wp-content/uploads/2022/06/MyLib.pdf> <https://zurisdream.com/wp-content/uploads/2022/06/valoeha.pdf> <http://launchimp.com/quitoutlook-with-keygen-free-3264bit/> [https://black-affluence.com/social/upload/files/2022/06/cZNsLkrJzlGOmQKQ9VGq\\_07\\_32dd245f3aa89b36ad7a43febf453877\\_file.pdf](https://black-affluence.com/social/upload/files/2022/06/cZNsLkrJzlGOmQKQ9VGq_07_32dd245f3aa89b36ad7a43febf453877_file.pdf) <https://www.captureyourstory.com/customprintscreen-full-version-free-download-mac-win-latest/>

#### Related links: